# Indice

#### MODULO 1

# COMUNICARE, TRASMETTERE, **ELABORARE**

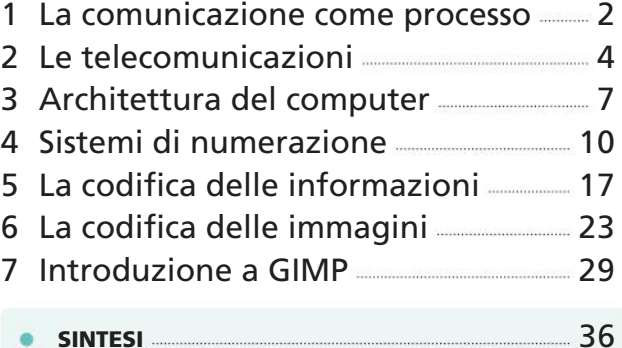

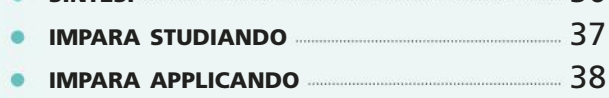

**. DIDATTICA DIGITALE INTEGRATA** mappa · lezioni ppt lim file di lavoro · glossario

#### MODULO 2

# USARE EXCEL PER LAVORARE

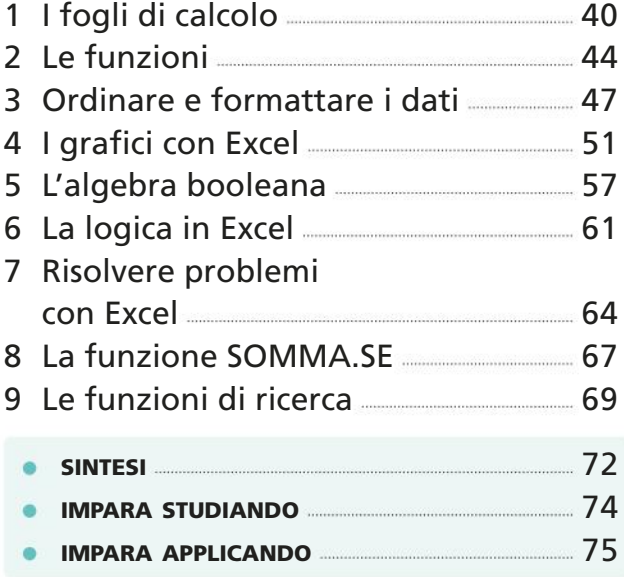

**. DIDATTICA DIGITALE INTEGRATA** mappa · lezioni ppt lim file di lavoro · glossario

## MODULO 3

## BASI DI DATI

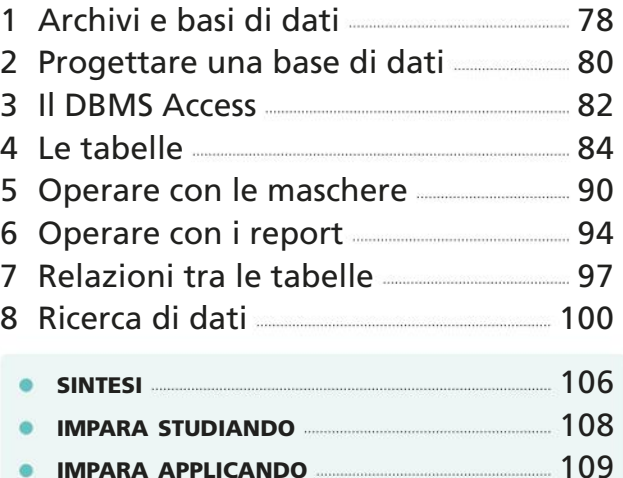

**• DIDATTICA DIGITALE INTEGRATA** mappa · lezioni ppt lim file di lavoro · glossario

#### MODULO 4

# LA PROGRAMMAZIONE VISUALE CON SCRATCH

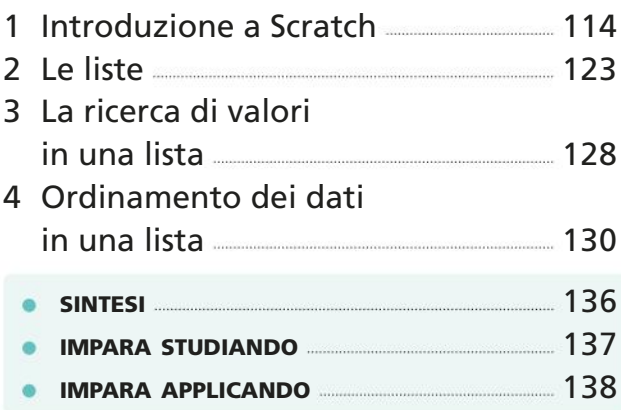

**. DIDATTICA DIGITALE INTEGRATA** mappa · lezioni ppt lim file di lavoro · glossario

#### MODULO 5

## PROGRAMMARE CON PYTHON

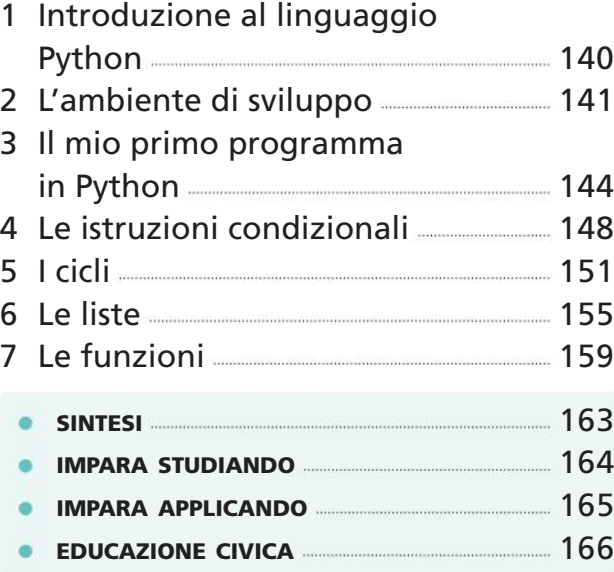

#### **. DIDATTICA DIGITALE INTEGRATA**

mappa · lezioni ppt lim file di lavoro · glossario

#### MODULO 6

## APP INVENTOR

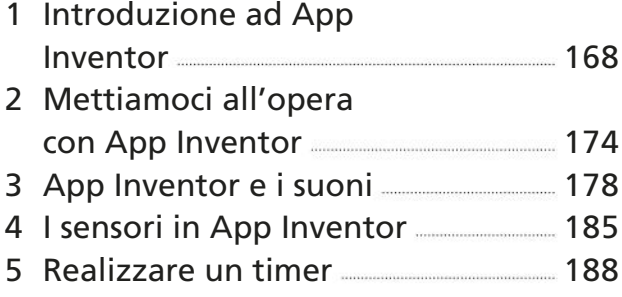

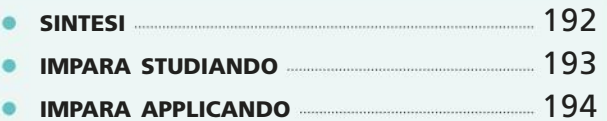

- educazione civica 196
- **DIDATTICA DIGITALE INTEGRATA** mappa · lezioni ppt lim file di lavoro · glossario

MODULO 7

# LA SCHEDA ARDUINO

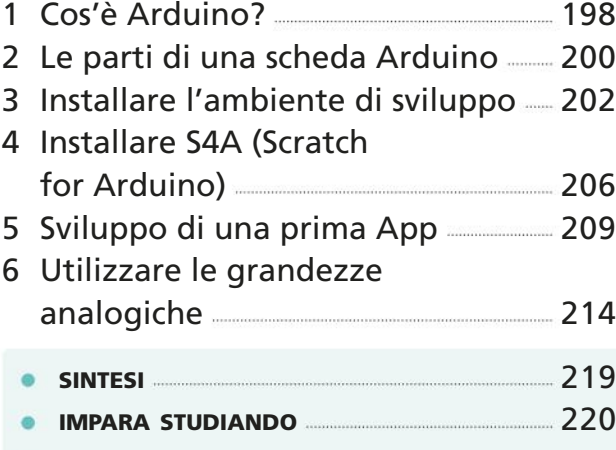

- impara applicando 221
- educazione civica 224

#### **. DIDATTICA DIGITALE INTEGRATA** mappa · lezioni ppt lim file di lavoro · glossario

## MODULO 8

# SISTEMI E SIMULAZIONI

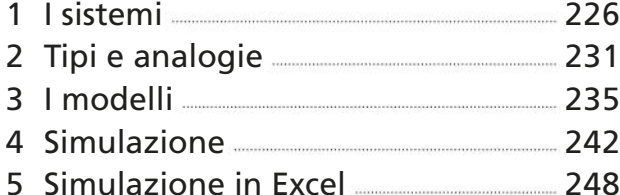

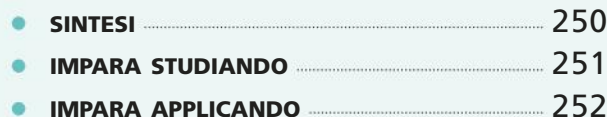

**. DIDATTICA DIGITALE INTEGRATA** mappa · lezioni ppt lim file di lavoro · glossario

#### MODULO 9

## ROBOTICA

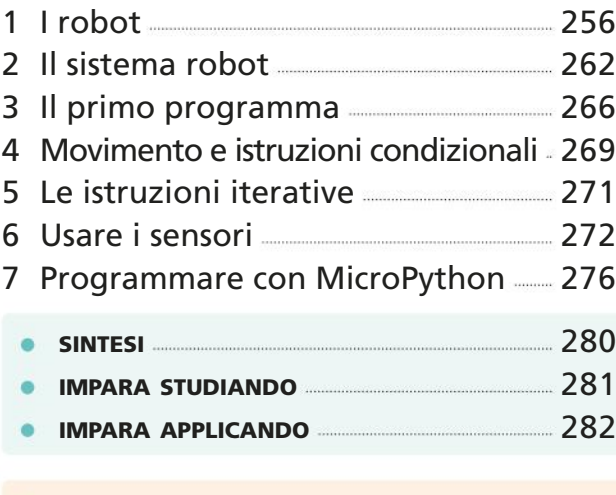

**. DIDATTICA DIGITALE INTEGRATA** mappa · lezioni ppt lim **GLOSSARIO** 

#### MODULO 10

# LA SICUREZZA SUL LAVORO

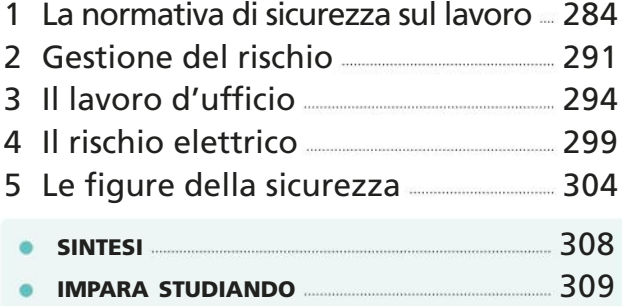

**• DIDATTICA DIGITALE INTEGRATA** mappa · lezioni ppt lim **GLOSSARIO** 

## L'INTELLIGENZA MODULO 11

## ARTIFICIALE

- 1 La nascita dell'intelligenza artificiale 312 2 Che cos'è l'intelligenza artificiale 315 3 Creare un modello di apprendimento 2000 321 4 Machine learning in Python 227 **•** SINTESI 333 **• IMPARA STUDIANDO** 2334 impara applicando 335 educazione civica 339
	- **DIDATTICA DIGITALE INTEGRATA** mappa · lezioni ppt lim file di lavoro · glossario

MODULO ONLINE

# LA FILIERA TECNOLOGICA

- 1 La filiera del prodotto
- 2 Automazione industriale
- 3 Sbocchi professionali

#### **APPARATI FINALI**

progettare per l'orientamento 340